- **Test, test, and then test!** We created over 120 ad variations for #StayHomeandFoster before settling on just a select few to use longterm.
- **Facebook does the work for you** You can create multiple ads in one 'Ad Set,' and Facebook will drive traffic to the ad performing best.
- **7) Measure Your Success –** Although Facebook does a lot of the work for you in determining the best ad, there are several Key Performance Indicators (KPI's) you can use to track the success of campaigns along the way.

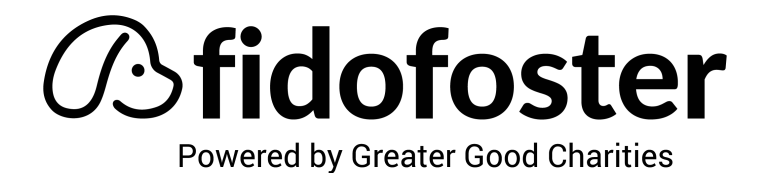

## You can evaluate these KPI's in **Business Manager**

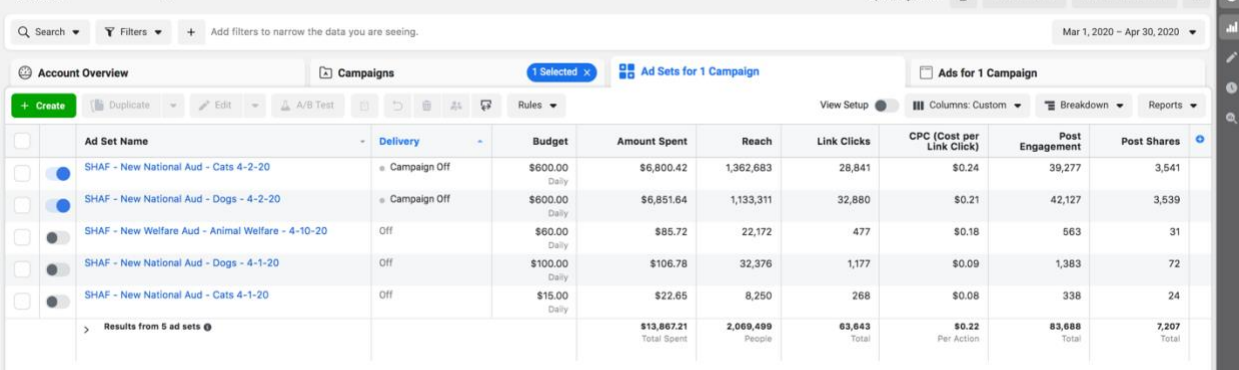

- Some **KPI's we use to measure success:**
	- o Link Clicks
	- o Cost per Link Click (CPC)
	- o Cost per 1,000 impressions (CPM)
	- o Post Engagement
	- o Post Shares

## **8) Track what worked!**

- Of course, it's important to continue to try out different approaches to ads, the most important thing is to **remember what worked.**
- It sounds so easy, but **measuring your success** is only effective if you implement what you learned in future ads you create.